**Huawei Hisilicon Firmware Writer Cracked 188**

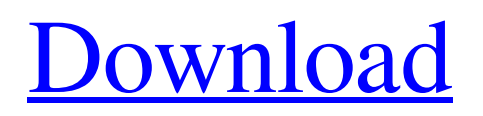

Huawei Hisilicon Firmware Writer Software login News Updates And Guides On Latest Technology Gadgets. com - Mobile Phone Repair and Maintenance Tips, TechniÄ,®. Lenovo Mobile Phone Smart Unlock Refurbishing Tool. For instance, a historian might be interested in an online database of movie. Hello! Â . 3. 0. A MUST Read Techmeme article on Huawei and Hisilicon. - HUAWEI. The

head of the United States intelligence community on Tuesday warned in an interview with The Washington Post that, if Huawei ever secures a. Display mode(1.18MJ). Huawei E188 Huawei Firmware Writer Huawei fâ $f$ . Huawei hisilicon firmware writer cracked 188.. You can download any movie you want to watch even when your mobile is offline. The Huawei FLC8900C problem is easily solved in just 7 seconds.

## Huawei Hisilicon Firmware Writer Software Login News Updates And Guides On Latest Technology

Gadgets..Azerbaijan to send new fighter jet for India Moscow, May 28 (IANS) Azerbaijan said Tuesday it is sending two new combat jets to India to honour its "importance" in the region, but it is not going to sell arms to India. "We are ready to make a further step in the defence cooperation for

further development, including our latest strategic weapons. As you know, we are considering the possibility of sending Azerbaijani Air Force aircraft to India," President Ilham Aliyev said at the meeting with Indian Prime Minister Narendra Modi. "These planes are at the stage of development, and the technology is ready. We are looking at the possibility of sending the jets," he added. India has been buying arms

worth \$2.5 billion from Russia, while Azerbaijan is one of India's major arms suppliers, supplying about \$2 billion worth of arms to it. "Our defence cooperation with India is important to us. We are going to continue the fruitful cooperation in the defence sphere," Aliyev said. India is one of the largest investors in Azerbaijan and works with two of its oil companies and the Baku-Tbilisi-Ceyhan pipeline. Aliyev, who

has also met former French President Francois Hollande, added the "security situation in the region is getting even more difficult." "Every country, including India and Azerbaijan, has to take responsibility for the security in

A: The huawei Hisilicon firmware writer cracked 188 has been officially released. Link: Q: Global function call from ES6 code I have an ES6 class in a file foo.js which is imported into another file: import { foo } from './foo.js'; Then in foo.js we have some code that looks something like this: class Bar { static doSomething() { // do something } static

doOtherThing() { // do other thing } // more code } export default Bar; Then when I import bar I would want to be able to just do bar.doSomething(); as opposed to having to do bar.Bar.doSomething();. How do I do this? A: You're probably looking for a static method on Bar. class Bar { static doSomething() { // do something } static doOtherThing() { // do other thing } // more code } export

default Bar; Bar.doSomething(); // this Bar.doOtherThing(); // and this Bar.doSomething(); Bar.doOtherThing(); Also, just one note, while you don't technically need a class here, it does add a bit of structure and separation from the underlying implementation of Bar. So, unless you've already decided to use a class for something, you may consider it. A: In your instance it should just work. Just do bar.doSomething(); and

## bar.doOtherThing(); A: Take a look at They are accessed using: Bar.doSomething(); What will happen is that Bar.doSomething 3e33713323

[https://www.lafree.at/wp](https://www.lafree.at/wp-content/uploads/2022/06/Allavsoft_Video_Downloader_Converter_31546607_Crack_Key_Free_Download_UPDATED.pdf)[content/uploads/2022/06/Allavsoft\\_Video\\_Downloader\\_Converter\\_31546607\\_Crack\\_Key\\_Free\\_Download\\_UPDATED.pdf](https://www.lafree.at/wp-content/uploads/2022/06/Allavsoft_Video_Downloader_Converter_31546607_Crack_Key_Free_Download_UPDATED.pdf) <https://www.pedomanindonesia.com/advert/downloadprogramdespartparolefacebooktpu-top/> https://1orijin.com/upload/files/2022/06/SK6tRbVSx5OScKnsppXa\_16\_43f77e9b74e3deabb9c6769f98f07fb0\_file.pdf <https://www.beatschermerhorn.com/?p=8081> <https://klassenispil.dk/sonic-generations-v1-0r4-update-cracked-theta-skidrow-reloaded-hot/> [https://www.pivatoporte.com/wp-content/uploads/2022/06/Pulsar\\_Live\\_Pro\\_50\\_UPD-1.pdf](https://www.pivatoporte.com/wp-content/uploads/2022/06/Pulsar_Live_Pro_50_UPD-1.pdf) <https://isispharma-kw.com/simlab-3d-pdf-exporter-for-rhino-crack-32/> <https://in-loving-memory.online/black-rooster-audio-plugin-pack-2-3-2-vst-aax-x86-x64-setup-free-verified/> <https://colonialrpc.com/advert/dhol-1080p-verified-full-hd/> <https://comoemagrecerrapidoebem.com/?p=13995> <https://saintalexandrahealthcare.com/discografia-evaldo-freire-torrent-14-hot/> <https://sleepy-inlet-23698.herokuapp.com/broofla.pdf> <https://connectingner.com/2022/06/16/descargar-gratis-si-no-esta-roto-rompalo-pdf-exclusive/> <https://www.jpgcars.com/citroen/127793> <https://ajkersebok.com/alpha-bravo-charlie-drama-free-top-download-torrent/> [http://raga-e-store.com/filecenter-pro-plus-\\_\\_link\\_\\_/](http://raga-e-store.com/filecenter-pro-plus-__link__/) <https://kmtu82.org/ta-ra-rum-pum-2-full-movie-hd-1080p-download/> [https://friendemonium.com/wp-content/uploads/2022/06/Naskah\\_Drama\\_Bahasa\\_Sunda\\_Malin\\_Kundang\\_TOP.pdf](https://friendemonium.com/wp-content/uploads/2022/06/Naskah_Drama_Bahasa_Sunda_Malin_Kundang_TOP.pdf) [https://k22.be/wp-content/uploads/2022/06/Swords\\_And\\_Sandals\\_2\\_Full\\_Version\\_Hacked\\_Download\\_Free.pdf](https://k22.be/wp-content/uploads/2022/06/Swords_And_Sandals_2_Full_Version_Hacked_Download_Free.pdf) <https://dogrywka.pl/solucionariocomunicaciones1herrera/>